## **CTF/APP – PESSOA FÍSICA – ALTERAÇÕES DA INSCRIÇÃO CADASTRAL**

**Para alterações e atualizações dos dados de Pessoa Física no CTF/APP, siga as instruções a seguir, conforme o tipo de ação:**

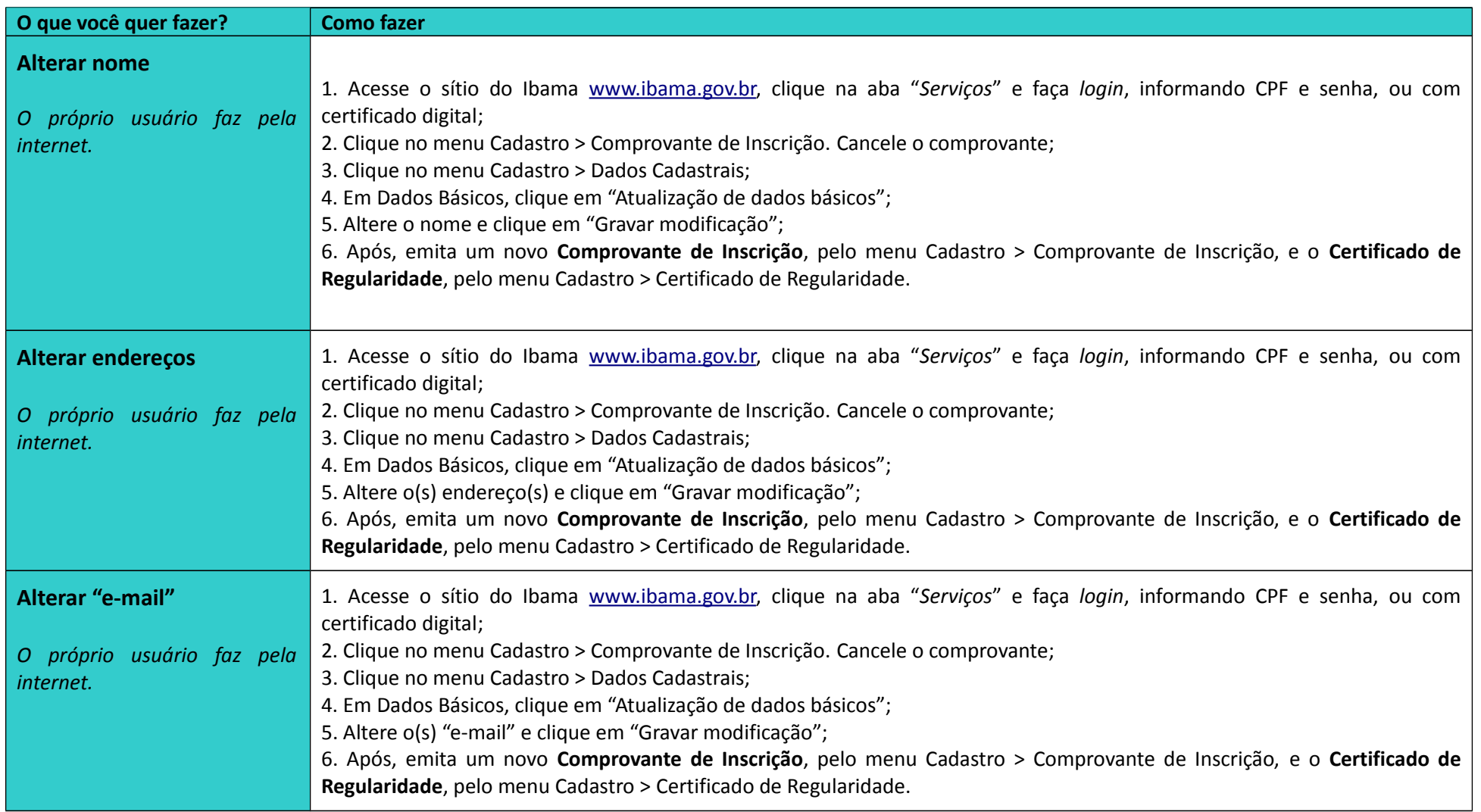

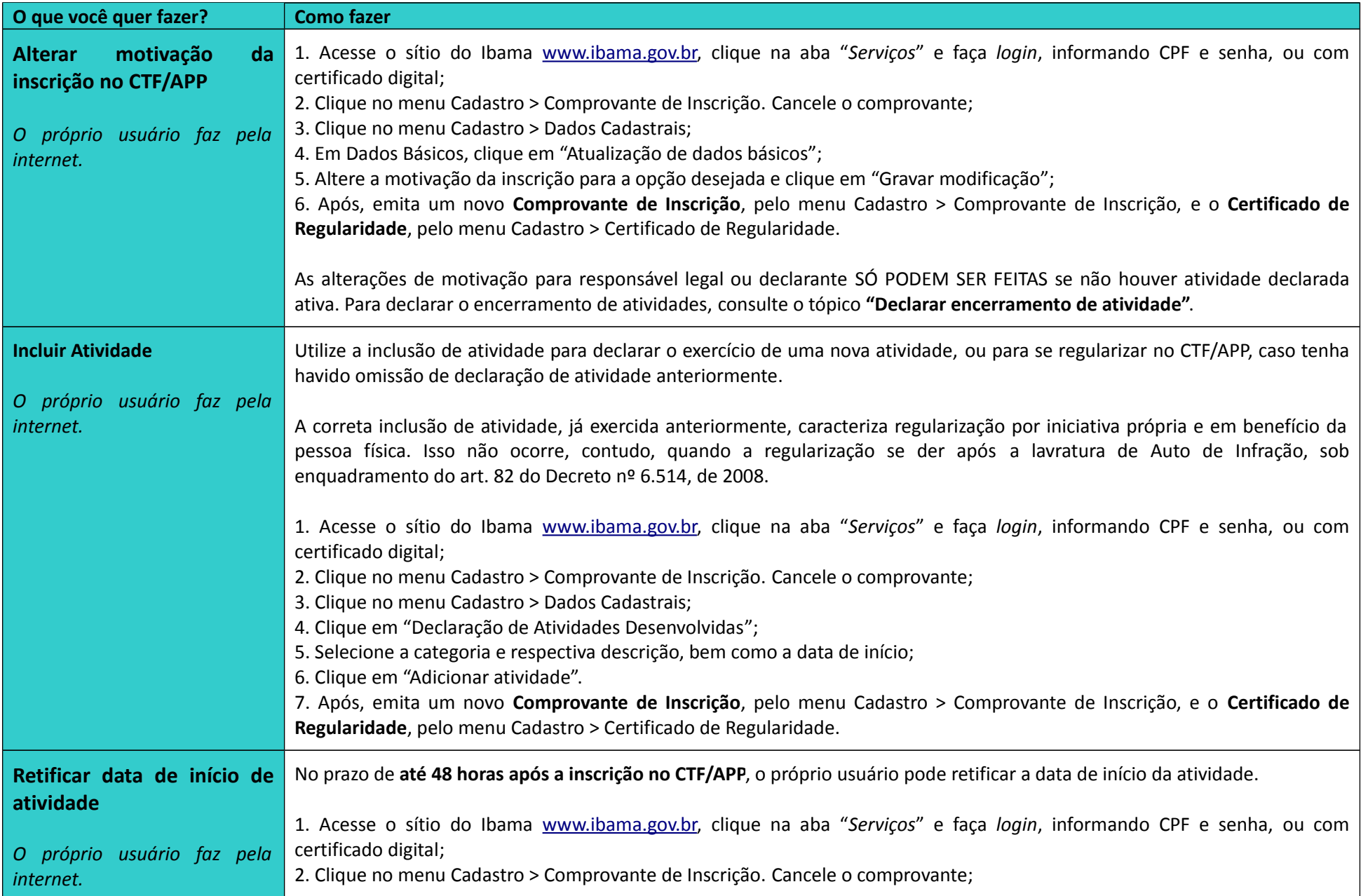

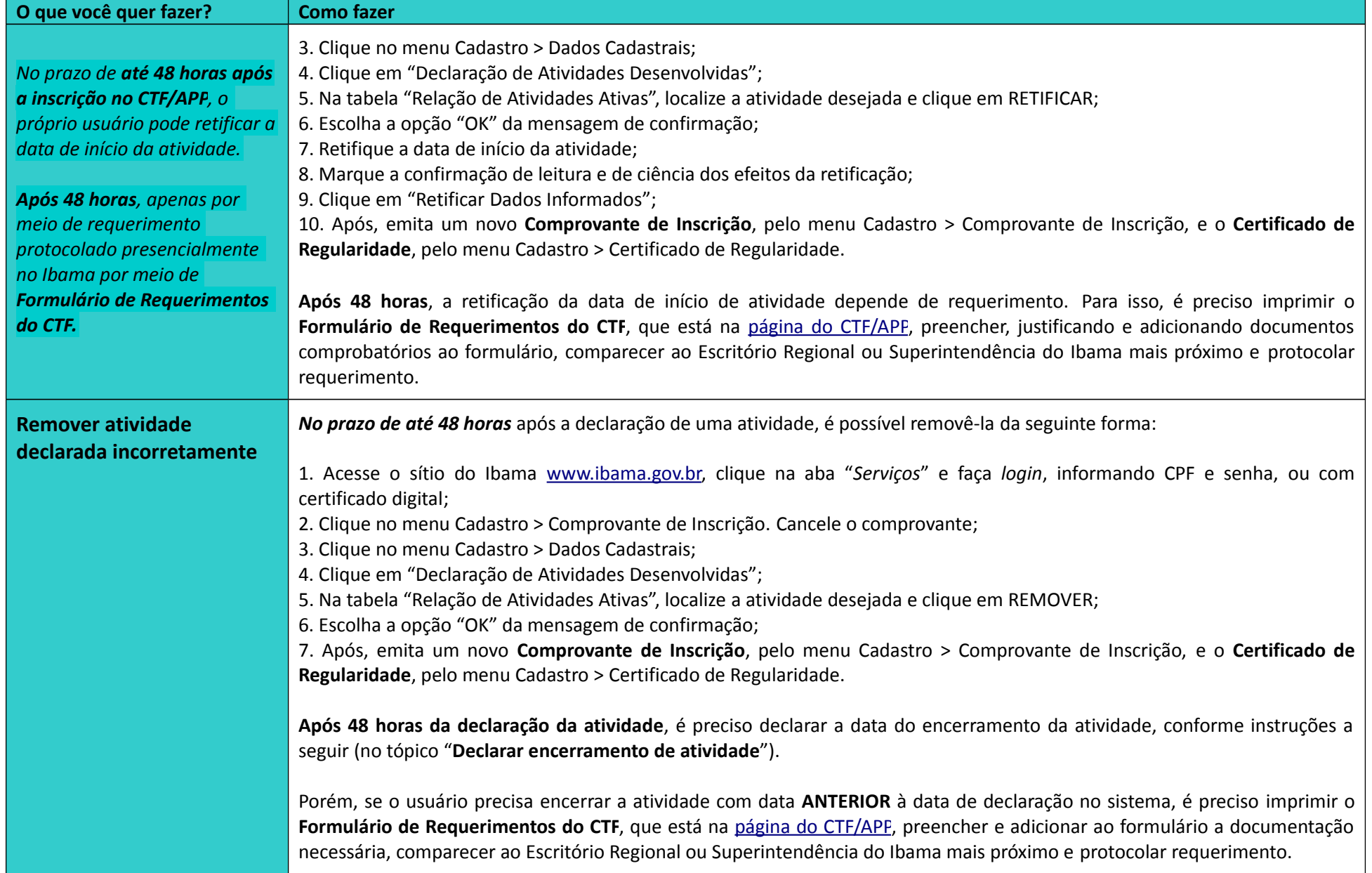

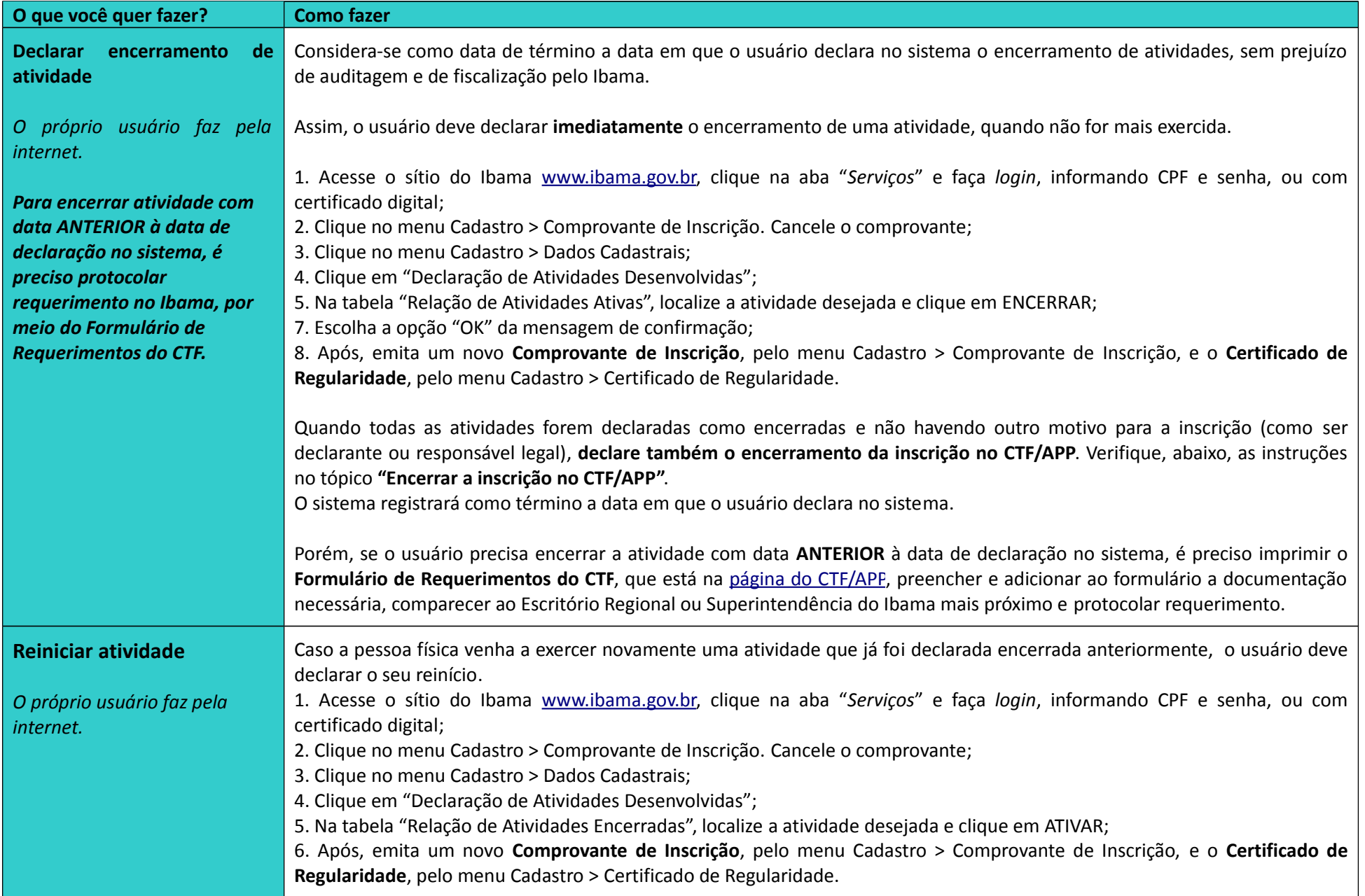

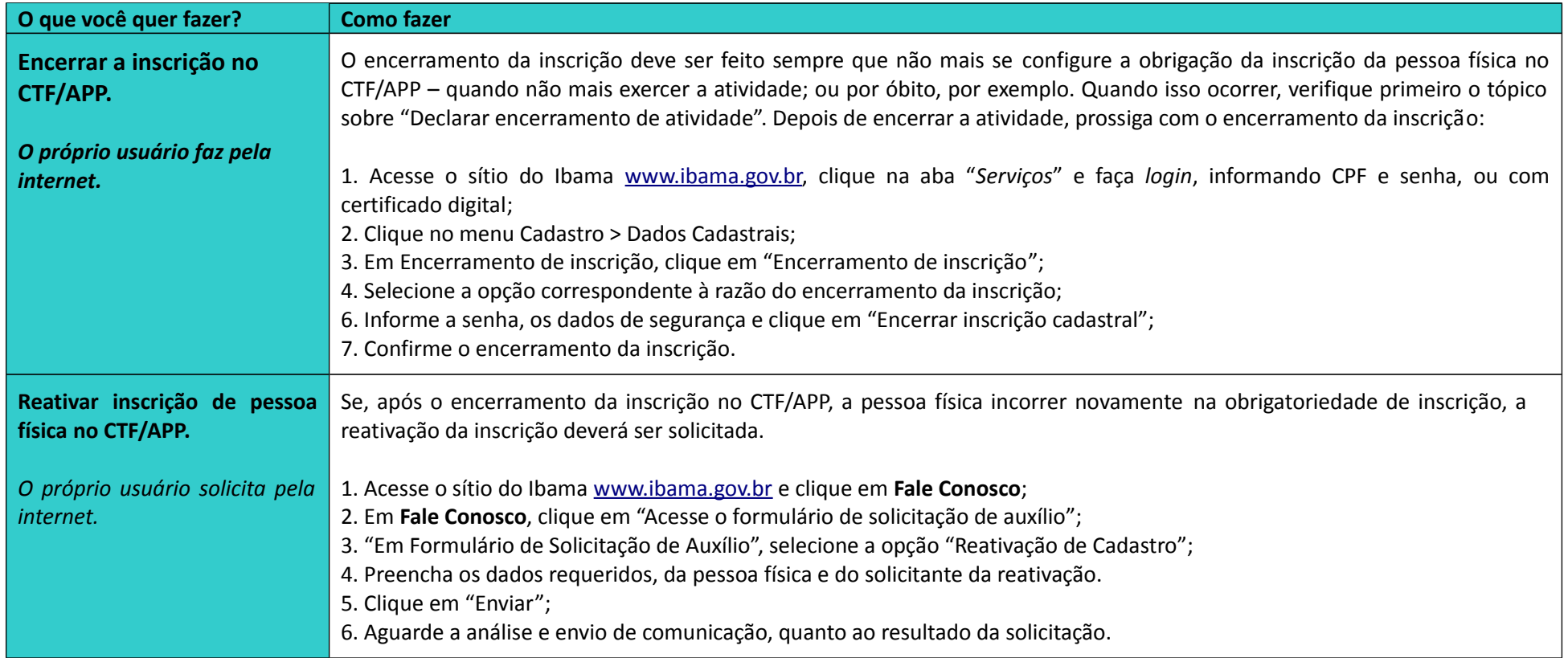